# **C\_TADM\_22Q&As**

SAP Certified Technology Consultant - SAP S/4HANA System Administration

### **Pass SAP C\_TADM\_22 Exam with 100% Guarantee**

Free Download Real Questions & Answers **PDF** and **VCE** file from:

**https://www.leads4pass.com/c\_tadm\_22.html**

### 100% Passing Guarantee 100% Money Back Assurance

Following Questions and Answers are all new published by SAP Official Exam Center

**Colonization** Download After Purchase

- **@ 100% Money Back Guarantee**
- **63 365 Days Free Update**

**Leads4Pass** 

800,000+ Satisfied Customers

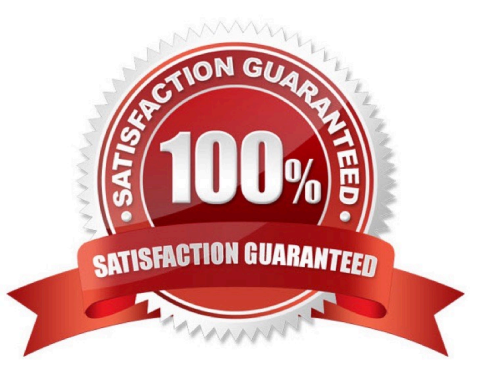

## **Leads4Pass**

#### **QUESTION 1**

During the import of a transport request, which tools write log files to the tmp subdirectory of the transport directory?

Note: There are 3 correct answers to this question.

- A. RDDMNTAB
- B. R3load
- C. R3trans
- D. RDDMASGL
- E. Tp

Correct Answer: ACD

#### **QUESTION 2**

When you install SAP Solution Manager 7.2 AS Java, what information do you need to provide? Note: There are 2 correct answers to this question.

- A. The decision whether to install an SAP Gateway integrated in the SCS instance
- B. The package path to an archive for SAP JVM
- C. The package path to additional language installation media
- D. The decision to use an External ABAP System as UME Data Source

Correct Answer: BD

#### **QUESTION 3**

What action(s) can you perform in the SAP HANA cockpit to back up the complete database system?

- A. Back up the system database and all tenant databases individually.
- B. Back up the system database and all tenant databases in one step.
- C. Back up the system using a fallback snapshot for every database.
- D. Back up the system using a database snapshot and a data snapshot

Correct Answer: A

#### **QUESTION 4**

## **Leads4Pass**

- How does SAP HANA encrypt the data persistence layer?
- A. By row level
- B. By page level
- C. By column level
- D. By table level
- Correct Answer: B

#### **QUESTION 5**

In an embedded deployment, which protocol is used by object pages to access the SAP S/4HANA system?

A. OData

- B. RFC
- C. DIAG
- D. InA

Correct Answer: B

[C\\_TADM\\_22 PDF Dumps](https://www.leads4pass.com/c_tadm_22.html) [C\\_TADM\\_22 Exam](https://www.leads4pass.com/c_tadm_22.html)

**[Questions](https://www.leads4pass.com/c_tadm_22.html)** 

[C\\_TADM\\_22 Braindumps](https://www.leads4pass.com/c_tadm_22.html)